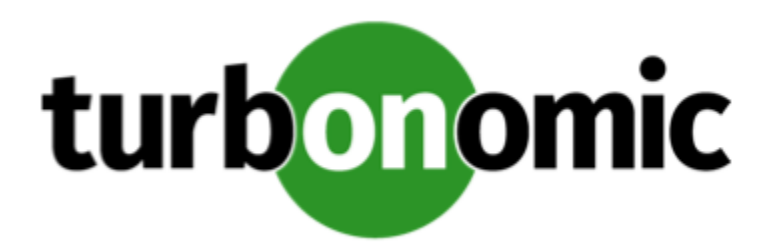

# Turbonomic 8.0.1 REST API Changes

## October 28, 2020

This document describes issues that result in changes to the REST API. It is a running list of changes that accumulates these changes until the next release of the API Programming Guide. When we release a new version of the programming guide, it will include these changes. At that time, the list will start with new change to the API.

Because the API is a full reflection of the Turbonomic product, some changes to the product necessarily cause changes in the API. This can include bug fixes and improvements to the product. For example, we might add new commodities that you can get for a given entity type. Or a bug fix might change the data that is returned by an API request. We strive to make these changes backward-compatible whenever possible.

# REST API Changes

• **Improvement:**

Fix Version: 8.0.1

### **Customer Issue 112992**

When searching for business accounts using the /search endpoint, you can now filter based on name using the query parameter. Previously, this functionality was not implemented for business accounts.

• **Fixed Issue:**

Fix Version: 8.0.1

For configuration of Database policies, the user interface enables you to specify **Scaling Target VCPU Utilization** and **Scaling Target VMEM Utilization**. However, these settings are not used for Database policies, and should be removed.

The API no longer accepts databases for calls to work with vcpu and vmem. These no longer accept the entityType.DATABASE value.

• **Fixed Issue:**

Fix Version: 8.0.1

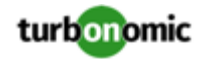

When creating policis via the API, you can now create policies of the following types:

- MUST\_RUN\_TOGETHER
- MUST\_NOT\_RUN\_TOGETHER

#### • **Known Issue:**

Fix Version: 8.0.2

In order to execute cross-VC migrations as a non-admin user, you must have the following permissions enabled for the user account in both origination and destination vCenters:

- Virtual Machine: Edit Inventory, Create From Existing (Move, Register, Remove, Unregister sub-options), Create New
- Datacenter: Reconfigure Datacenter
- Network: Assign Network
- **Known Issue:**

Fix Version: 8.0.1

#### **Customer Issue 112516**

When requesting numVMs and headroom stats (such as MemHeadroom), the results will include different timestamps: Midnight, representing the headroom stats, and the time of the last discovery representing the numVMs stats.

#### • **Known Issue:**

Fix Version: 8.0.2

When you request STATS from the REST API, you can execute a POST for /entities/{entityId}/stats or you can request stats. The returned data gives different date formats depending on which request you make.

#### • **Known Issue:**

Fix Version: 8.0.2

The Business User entity now has an associated aspect that will return the current session list for the associated Business User.

#### • **Known Issue:**

Fix Version: 8.0.1

You may now add ActionScript targets from both the Target Addition dialog in the UI and the Turbonomic API.

#### • **Known Issue:**

Fix Version: 8.0.1

Under some circumstances, the logs can show the following error:

The following settings don't have a mapping in the API component. Not returning them to the user. Settings: [remainingGcCapacityUtilization, responseTimeCapacity, autoS etResponseTimeCapacity, transactionsCapacity, autoSetTransactionsCapacity]

This occurs because these settings have been deprecated.